# DSA 8020 R Session 10: Random and Mixed Effects Models and Computer Experiments

## Whitney

# **Contents**

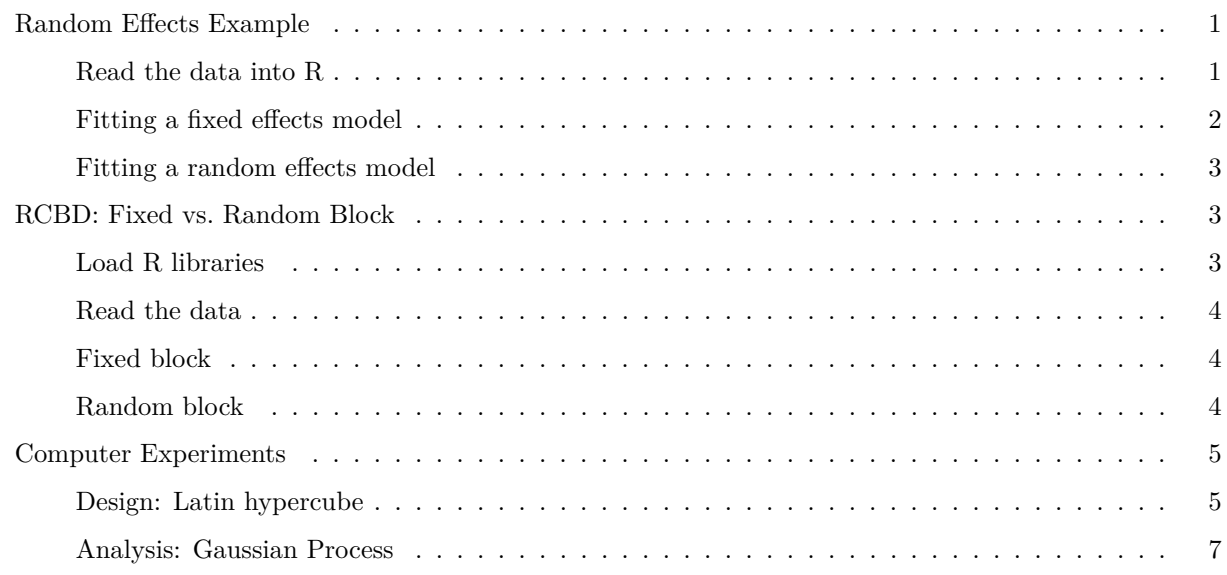

## <span id="page-0-0"></span>**Random Effects Example**

Suppose that an agronomist is studying a large number of varieties of soybeans for yield. The agronomist randomly selects three varieties, and then randomly assigns each of those varieties to 10 of 30 available plots.

Model:  $y_{ij} = \mu + \alpha_i + \epsilon_{ij}, \alpha_i s \stackrel{i.i.d.}{\sim} \text{N}(0, \sigma_{\alpha}^2), \epsilon_{ij} s \stackrel{i.i.d.}{\sim} \text{N}(0, \sigma^2)$ .  $\alpha_i s$  and  $\epsilon_{ij} s$  are independent to each other

### <span id="page-0-1"></span>**Read the data into R**

```
v1 <- c(6.6, 6.4, 5.9, 6.6, 6.2, 6.7, 6.3, 6.5, 6.5, 6.8)
v2 <- c(5.6, 5.2, 5.3, 5.1, 5.7, 5.6, 5.6, 6.3, 5.0, 5.4)
v3 <- c(6.9, 7.1, 6.4, 6.7, 6.5, 6.6, 6.6, 6.6, 6.8, 6.8)
yield <- c(v1, v2, v3)
var <- factor(c(rep(1, 10), rep(2, 10), rep(3, 10)))
plot(yield - var, las = 1)
```
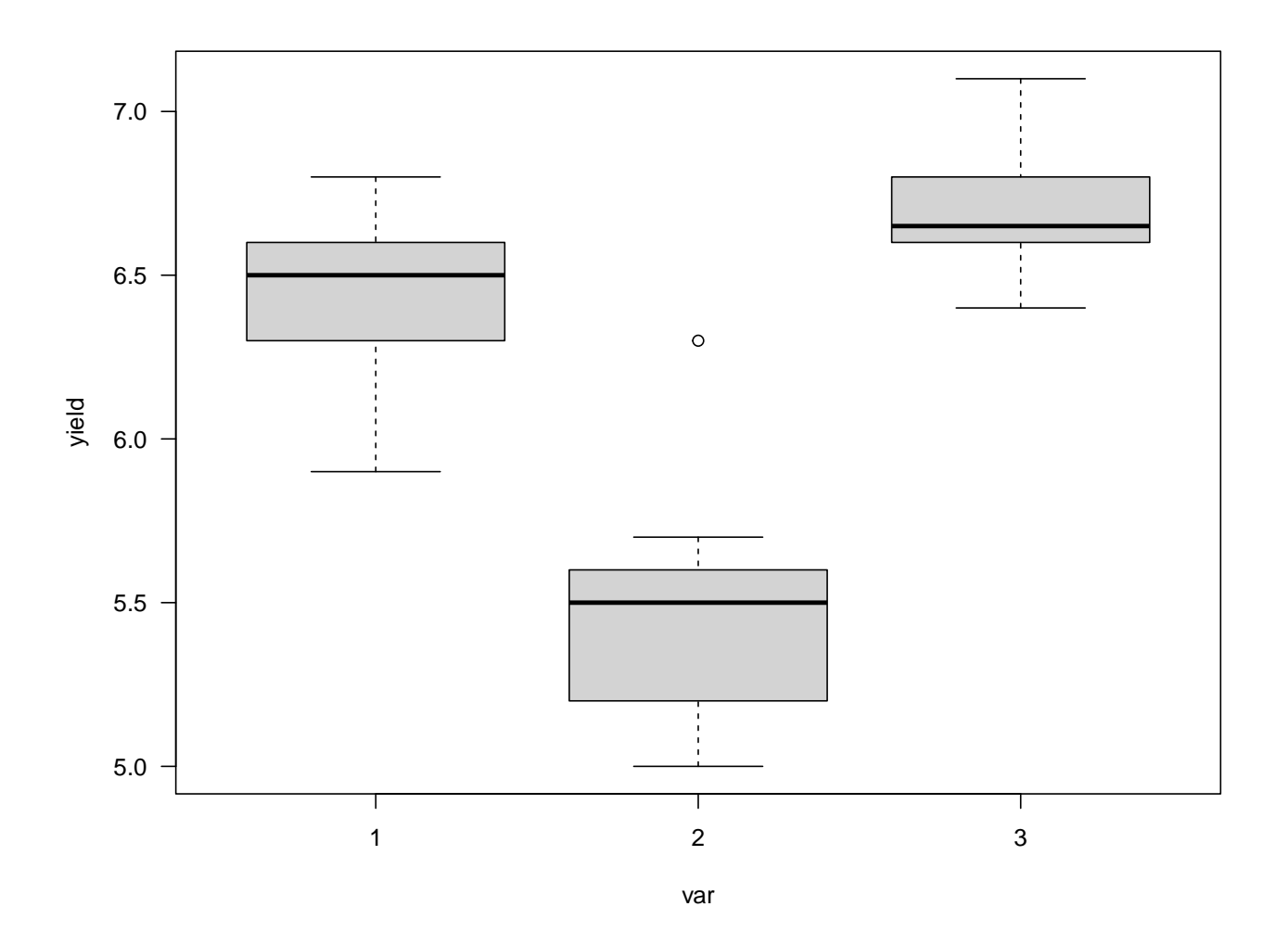

<span id="page-1-0"></span>Fitting a fixed effects model

```
fixef \leftarrow lm(yield \sim var)
anova(fixef)## Analysis of Variance Table
#### Response: yield
##
           Df Sum Sq Mean Sq F value Pr(>F)
       2 8.306 4.1530 49.593 9.114e-10 ***
## var
## Residuals 27 2.261 0.0837
## ---## Signif. codes: 0 '***' 0.001 '**' 0.01 '*' 0.05 '.' 0.1 ' ' 1
```

```
coefficients(fixef)
```
## (Intercept) var2  $var3$  $\# \#$ 6.45  $-0.97$  $0.25$ 

#### <span id="page-2-0"></span>**Fitting a random effects model**

**library**(lme4)

```
## Loading required package: Matrix
randef <- lmer(yield ~ 1 + (1|var), REML = TRUE)
summary(randef)
## Linear mixed model fit by REML ['lmerMod']
## Formula: yield \sim 1 + (1 | var)
##
## REML criterion at convergence: 21.6
##
## Scaled residuals:
## Min 1Q Median 3Q Max
## -1.8839 -0.6181 0.1118 0.4962 2.7828
##
## Random effects:
## Groups Name Variance Std.Dev.
## var (Intercept) 0.40693 0.6379
## Residual 0.08374 0.2894
## Number of obs: 30, groups: var, 3
##
## Fixed effects:
## Estimate Std. Error t value
## (Intercept) 6.2100 0.3721 16.69
Let's construct CIs for \sigma_{\alpha}^2, \sigma^2, and \mu## Compute the confidence intervals (CIs) using profile likelihood
CIs <- confint(randef, oldNames = FALSE)
## Computing profile confidence intervals ...
CIs
```
## 2.5 % 97.5 % ## sd\_(Intercept)|var 0.2637525 1.5512218 ## sigma 0.2265053 0.3877781 ## (Intercept) 5.3618584 7.0581407

## <span id="page-2-1"></span>**RCBD: Fixed vs. Random Block**

<span id="page-2-2"></span>**Load R libraries**

**library**(lsmeans) **library**(lmerTest)

#### <span id="page-3-0"></span>Read the data

```
### Create the data set
x \leftarrow c(52, 47, 44, 51, 42, 60, 55, 49, 52, 43, 56, 48, 45, 44, 38)trt <- rep(c("A", "B", "C"), each = 5)
blk \le rep(1:5, 3)dat \leftarrow data.frame(x = x, trt = trt, blk = as.factor(blk))
```
<span id="page-3-1"></span>**Fixed block** 

```
fixef \leq \ln(x - trt + blk, data = dat)anova(fixef)
```

```
## Analysis of Variance Table
\# \### Response: x
##Df Sum Sq Mean Sq F value
                                       Pr(>=F)2 89.2 44.60 7.6239 0.0140226 *
## trt
            4 363.6 90.90 15.5385 0.0007684 ***
## blk
## Residuals 8 46.8 5.85
## ---## Signif. codes: 0 '***' 0.001 '**' 0.01 '*' 0.05 '.' 0.1 ' ' 1
```
<span id="page-3-2"></span>Random block

randef  $\le$  - lmer(x  $\sim$  trt + (1|blk), REML = TRUE, data = dat)  $summary$ (randef)

```
## Linear mixed model fit by REML. t-tests use Satterthwaite's method [
## 1merModLmerTest]
## Formula: x \sim trt + (1 | b]k\##
     Data: dat
#### REML criterion at convergence: 71.1
#### Scaled residuals:
      Min 1Q Median
##
                            3Q
                                    Max
## -1.1417 -0.6147 -0.1494 0.5772 1.3390
##
## Random effects:
## Groups Name
                      Variance Std.Dev.
## blk
          (Intercept) 28.35 5.324
## Residual
                       5.85
                               2.419
## Number of obs: 15, groups: blk, 5
#### Fixed effects:
             Estimate Std. Error df t value Pr(>\vert t \vert)#### (Intercept) 47.200 2.615 5.054 18.047 8.76e-06 ***
```
## trtB 4.600 1.530 8.000 3.007 0.0169 \* ## trtC -1.000 1.530 8.000 -0.654 0.5316 ## --- ## Signif. codes: 0 '\*\*\*' 0.001 '\*\*' 0.01 '\*' 0.05 '.' 0.1 ' ' 1 ## ## Correlation of Fixed Effects: ## (Intr) trtB ## trtB -0.292 ## trtC -0.292 0.500 **lsmeans**(randef, **list**(pairwise **~** trt), adjust = "none") ## \$'lsmeans of trt' ## trt lsmean SE df lower.CL upper.CL ## A 47.2 2.62 5.05 40.5 53.9 ## B 51.8 2.62 5.05 45.1 58.5 ## C 46.2 2.62 5.05 39.5 52.9 ## ## Degrees-of-freedom method: kenward-roger ## Confidence level used: 0.95 ## ## \$'pairwise differences of trt' ## 1 estimate SE df t.ratio p.value ## A - B -4.6 1.53 8 -3.007 0.0169 ## A - C 1.0 1.53 8 0.654 0.5316 ## B - C 5.6 1.53 8 3.661 0.0064 ## ## Degrees-of-freedom method: kenward-roger

## <span id="page-4-0"></span>**Computer Experiments**

#### <span id="page-4-1"></span>**Design: Latin hypercube**

```
# install.packages("lhs") # Latin Hypercube Sample #Package
library(lhs)
# Generate a good n x k LHD
LHD = maximinLHS(n = 30, k = 2, dup = 5)# "dup" is an integer tuning parameter that determines the number of
# candidate points considered. Larger values should improve results
# but require more computational resources.
# Display the LHD
LHD
```
 $\sharp$   $\sharp$   $\sharp$   $\left[ 1 \right]$   $\left[ 2 \right]$ ## [1,] 0.221755087 0.33007830 ## [2,] 0.379639503 0.14686624 ## [3,] 0.797359005 0.83314876 ## [4,] 0.570596837 0.27999838 ## [5,] 0.157882978 0.34836282 ## [6,] 0.445643589 0.75669330

```
## [7,] 0.824562514 0.58838950
## [8,] 0.250526791 0.86589616
## [9,] 0.359914122 0.54877913
## [10,] 0.616250646 0.10268276
## [11,] 0.976751848 0.60169145
## [12,] 0.673116737 0.51920994
## [13,] 0.122561276 0.77993792
## [14,] 0.318234138 0.39674549
## [15,] 0.742275827 0.05303083
## [16,] 0.666185295 0.89719952
## [17,] 0.500703842 0.41009612
## [18,] 0.717129275 0.26273225
## [19,] 0.291518917 0.67910203
## [20,] 0.842907554 0.71561482
## [21,] 0.190088808 0.21913620
## [22,] 0.408408053 0.92350893
## [23,] 0.876065864 0.45339935
## [24,] 0.495073745 0.19453092
## [25,] 0.095906340 0.48448903
## [26,] 0.925350411 0.96908045
## [27,] 0.058706750 0.94801022
## [28,] 0.933369762 0.08481102
## [29,] 0.006159548 0.02262674
## [30,] 0.536073998 0.63803179
par(las = 1, mar = c(3.5, 3.5, 1.2, 0.5), mgp = c(2.2, 1, 0), mfrow = c(1, 2))
plot(cbind(runif(n = 30), runif(n = 30)), cex = 0.8, pch = 16,
     xlab = "Var 1", ylab = "Var 2", main = "Random Design")plot(LHD, cex = 0.8, pch = 16, xlab = "Var 1", ylab = "Var 2",
    main = "Latin Hypercube Design")
```
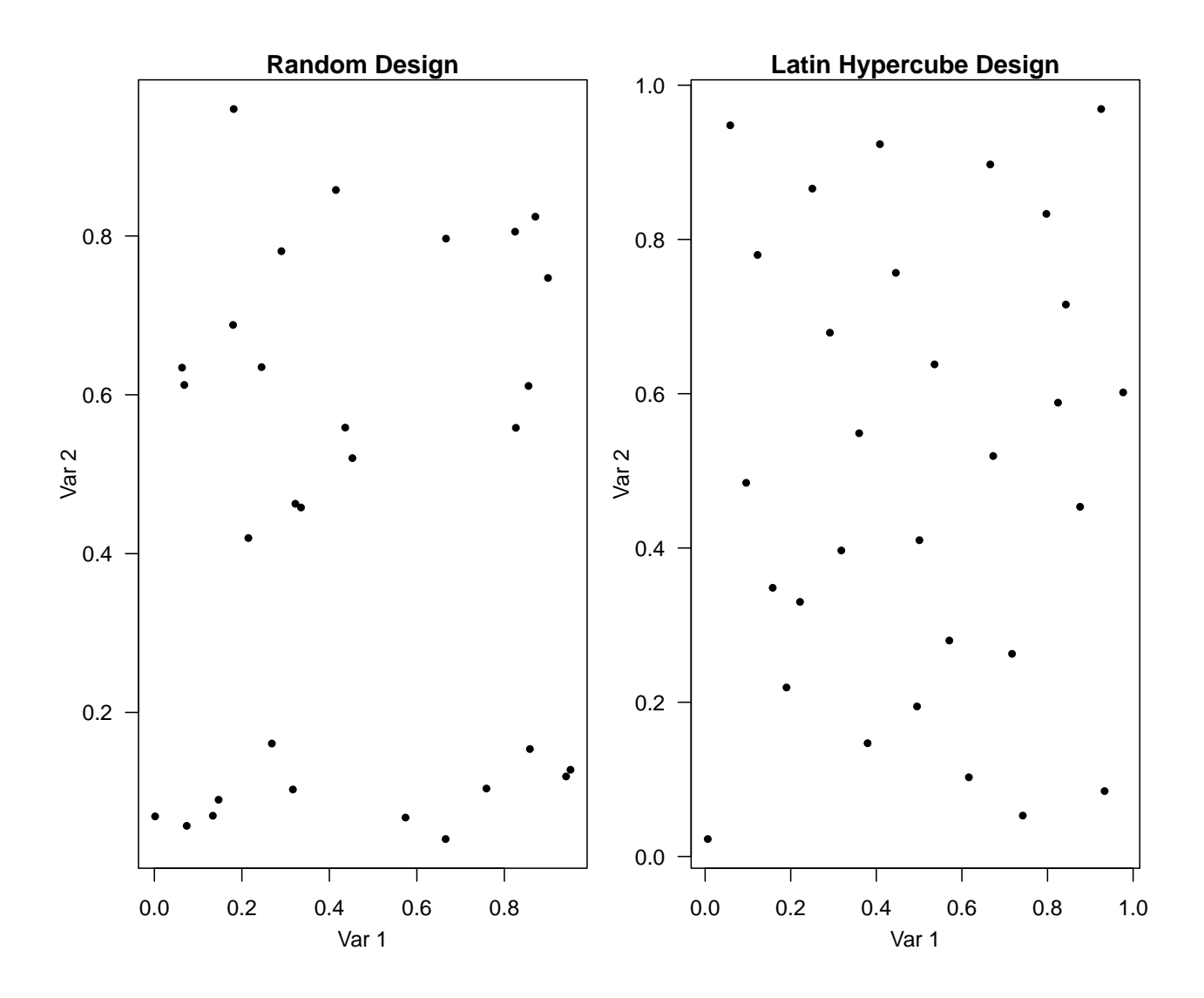

<span id="page-6-0"></span>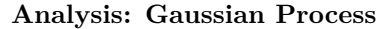

```
# Load the data
neuron <- read.table("http://deanvossdraguljic.ietsandbox.net/DeanVossDraguljic/R-data/neuron.txt", hea
head(neuron, 10)
```
## gNaFsc gKdrsc fr ## 1 0.38593729 0.2120652 33 ## 2 0.04666927 0.4594742 0 ## 3 1.00000000 0.4473344 46 ## 4 0.95467637 0.3351407 44 ## 5 0.53334929 0.7981310 41 ## 6 0.59166751 0.6042714 41 ## 7 0.18570301 0.3799469 31 ## 8 0.49927784 0.2444170 36 ## 9 0.74609113 0.3949591 42 ## 10 0.07269414 1.0000000 0

```
# Fit a GP
library(mlegp)
GPFit <- mlegp(neuron[, 1:2], neuron[, 3])
## no reps detected - nugget will not be estimated
##
## ========== FITTING GP # 1 ==============================
## running simplex # 1...
## ...done
## ...simplex #1 complete, loglike = -104.446501 (convergence)
## running simplex # 2...
## ...done
## ...simplex #2 complete, loglike = -104.446501 (convergence)
## running simplex # 3...
## ...done
## ...simplex #3 complete, loglike = -104.446502 (convergence)
## running simplex # 4...
## ...done
## ...simplex #4 complete, loglike = -104.446501 (convergence)
## running simplex # 5...
## ...done
## ...simplex #5 complete, loglike = -104.446501 (convergence)
##
## using L-BFGS method from simplex #1...
## iteration: 1,loglike = -104.446501
## ...L-BFGS method complete
##
## Maximum likelihood estimates found, log like = -104.446501
## creating gp object......done
```

```
summary(GPFit)
```

```
##
## Total observations = 30
## Dimensions = 2
##
## mu = 27.61157
## sig2: 251.8751
## nugget: 0
##
## Correlation parameters:
##
## beta a
## 1 5.027878 2
## 2 50.228477 2
##
\texttt{## Log likelihood} = -104.4465##
## CV RMSE: 7.312618
## CV RMaxSE: 1020.777
```

```
# Make prediction
predictedX = expand.grid(g_NaF = seq(0, 1, 0.02), g_KDR = seq(0, 1, 0.02))
yhats = predict(GPFit, predictedX, se.fit = T)
# Visualize predictions and their uncertainty
library(fields)
par(mfrow = c(1, 2))image.plot(seq(0, 1, 0.02), seq(0, 1, 0.02), matrix(yhats$fit, 51, 51),
           xlab = "g NaF (mS/cm^2)", ylab = "g KDR (mS/cm^2)", las = 1,
           main = "Predictions")
points(neuron[, 1:2], pch = 16, cex = 0.75)
image.plot(seq(0, 1, 0.02), seq(0, 1, 0.02), matrix(yhats$se.fit, 51, 51),
           xlab = "g NaF (mS/cm^2)", ylab = "g KDR (mS/cm^2)", las = 1,
           main = "Predictions Uncertinaty")
points(neuron[, 1:2], pch = 16, cex = 0.75)
```
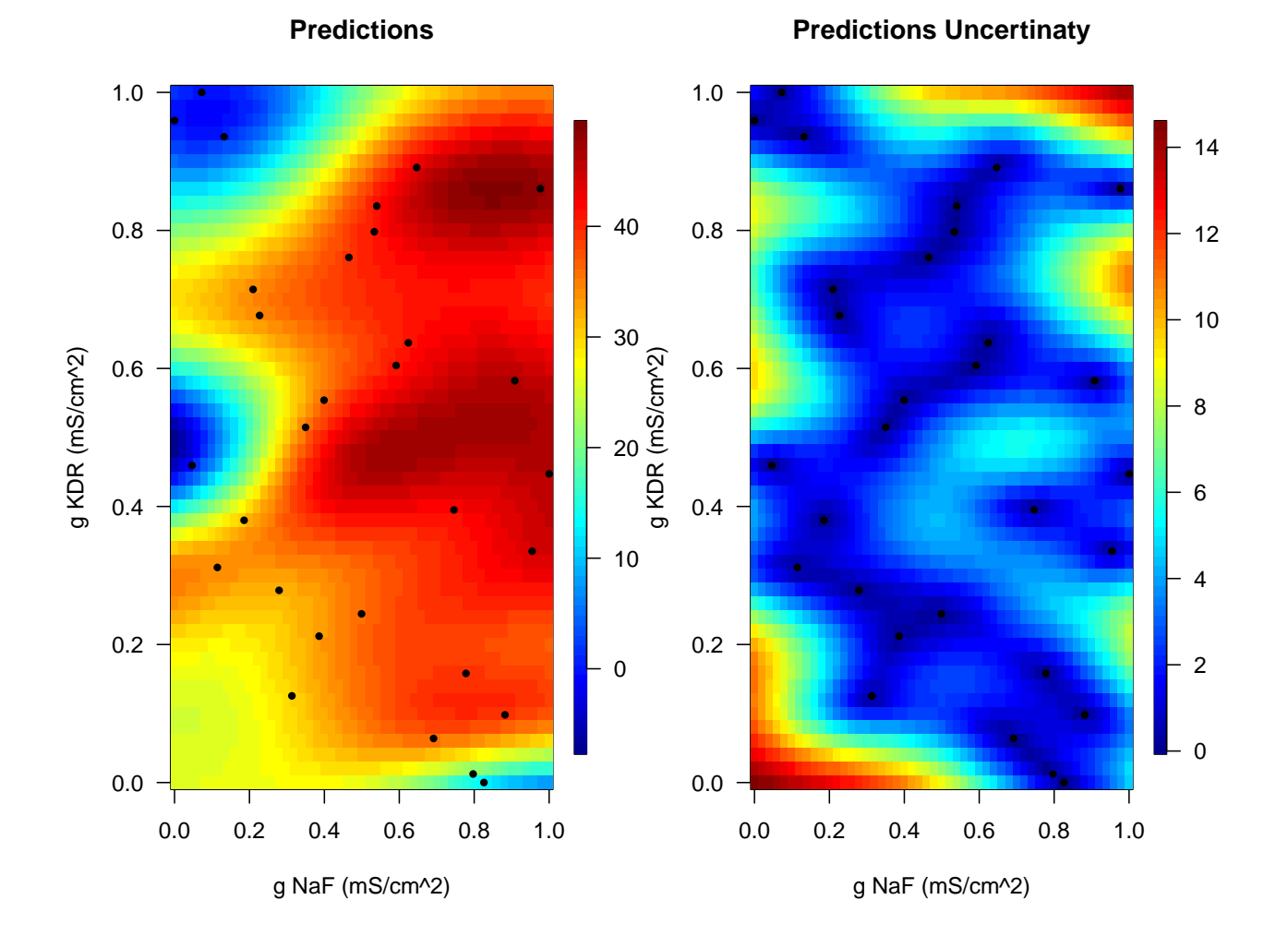